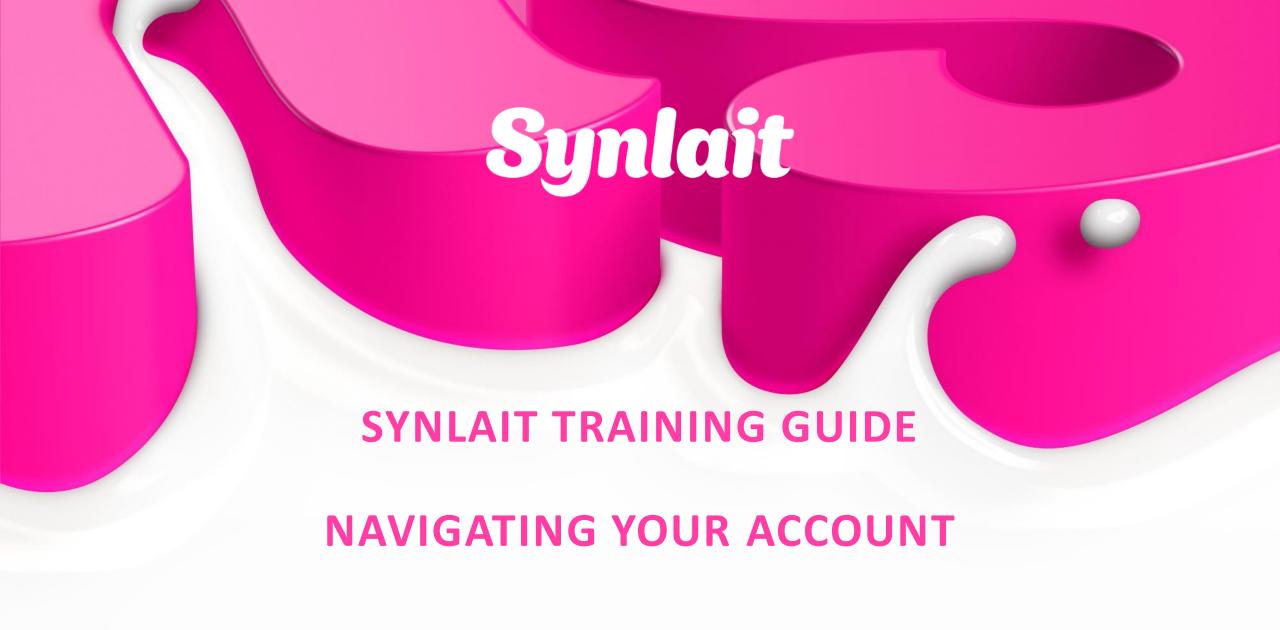

CLICK HERE FOR THE LATEST ONLINE TRAINING GUIDE

# Synlait

NAVIGATING YOUR ACCOUNT

- CONFIDENTIAL -

### **NAVIGATING YOUR ACCOUNT**

You can find your documents (Purchase Orders, Invoices...) by taking different routes, depending on the document age, type, and on your own preference.

#### **Account Homepage**

You can access some documents directly from the tiles on your homepage. You can customize the widgets according to your preferences.

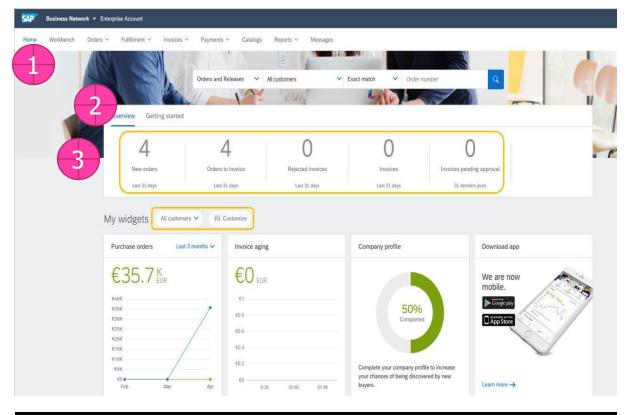

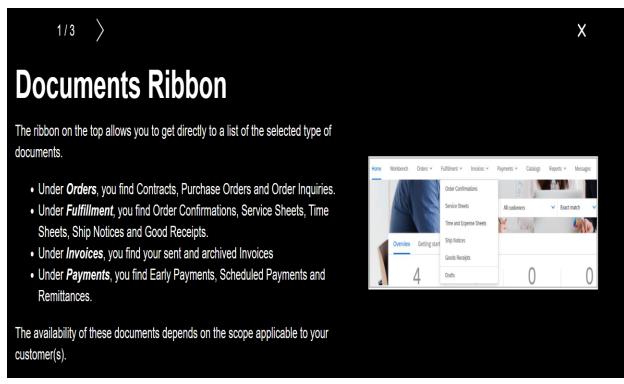

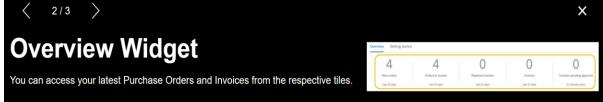

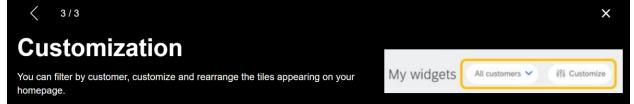

## **NAVIGATING YOUR ACCOUNT**

# Workbench

The workbench is your main dashboard, allowing you to focus on what requires action. It is fully customizable.

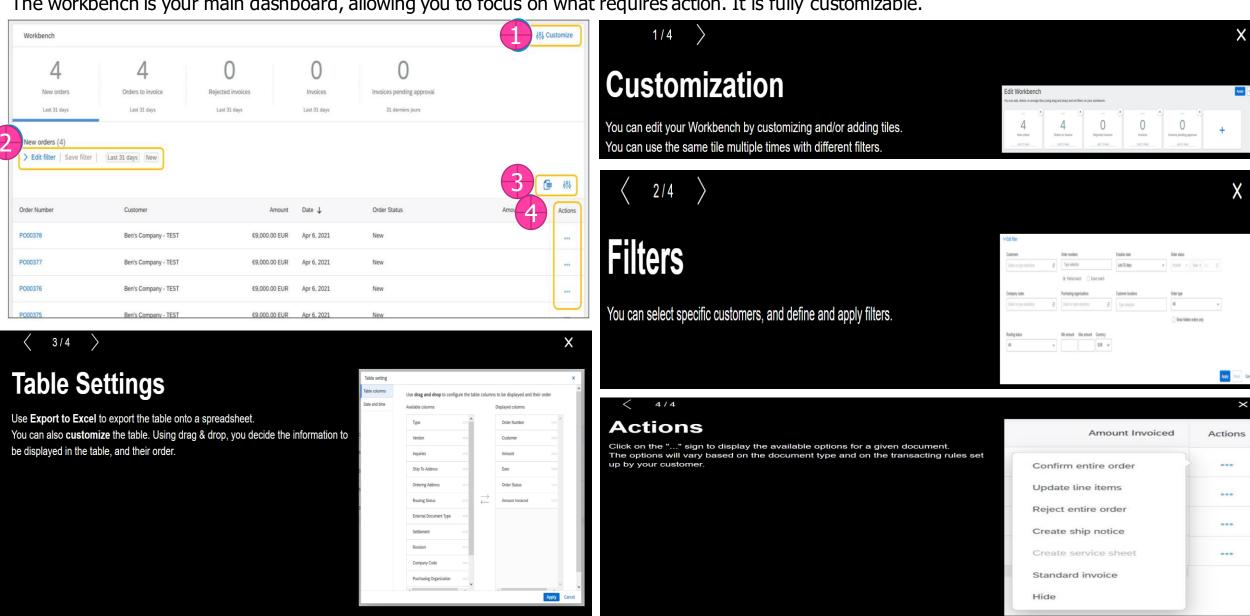

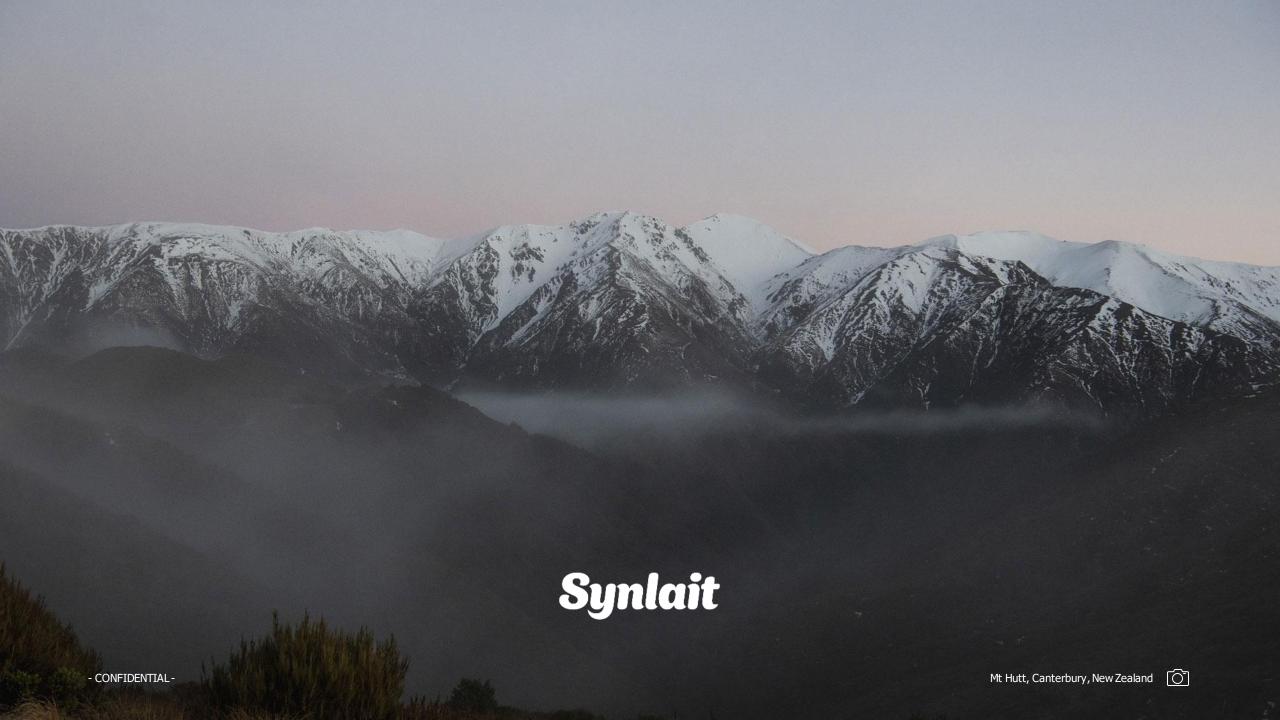